# **Деловая графика в MS Excel**

**Урок-практикум 9 класс**

# Цель урока:

- Изучить графические возможности табличного процессора Excel;
- Научиться строить диаграммы различного типа с помощью табличного процессора;
- Совершенствовать навыки работы на компьютере.

Ты, человек, любя природу, Хоть иногда её жалей. В увеселительных походах Не растойчи её пол

В в зальном голоке века

Ани лекарь,

Ты очения на

Она Достана (ИЦандуши)

Не жги её напропалую И не исчерпывай до дна, И помни истину простую: Нас много, а она одна. *(В. Шефнер)*

# **Блиц-опрос**

Основ боре боз начение павктронных таблиц

Документ, ра**зработанинита в** среде ЭТ

Отдельный элемектекнист? – таблица

Отдельный миномальный элемент таблицы

Выд**елтентаковряма дажны (блюк) тачтее к?** и ы

**Основные типы расчётных задач, решаемых в электронных таблицах** Ст<del>атистическая обработка данных; получение расчетны</del>х ведомостей; сортировка таблицы; построение графиков и диаграмм; табулирование функций.

**Какие основные типы данных могут храниться**  епрепр<u>едице</u> напредла "дата"<br>В ячейках ЭТ?

### **Назовите основные элементы окна MS Excel**

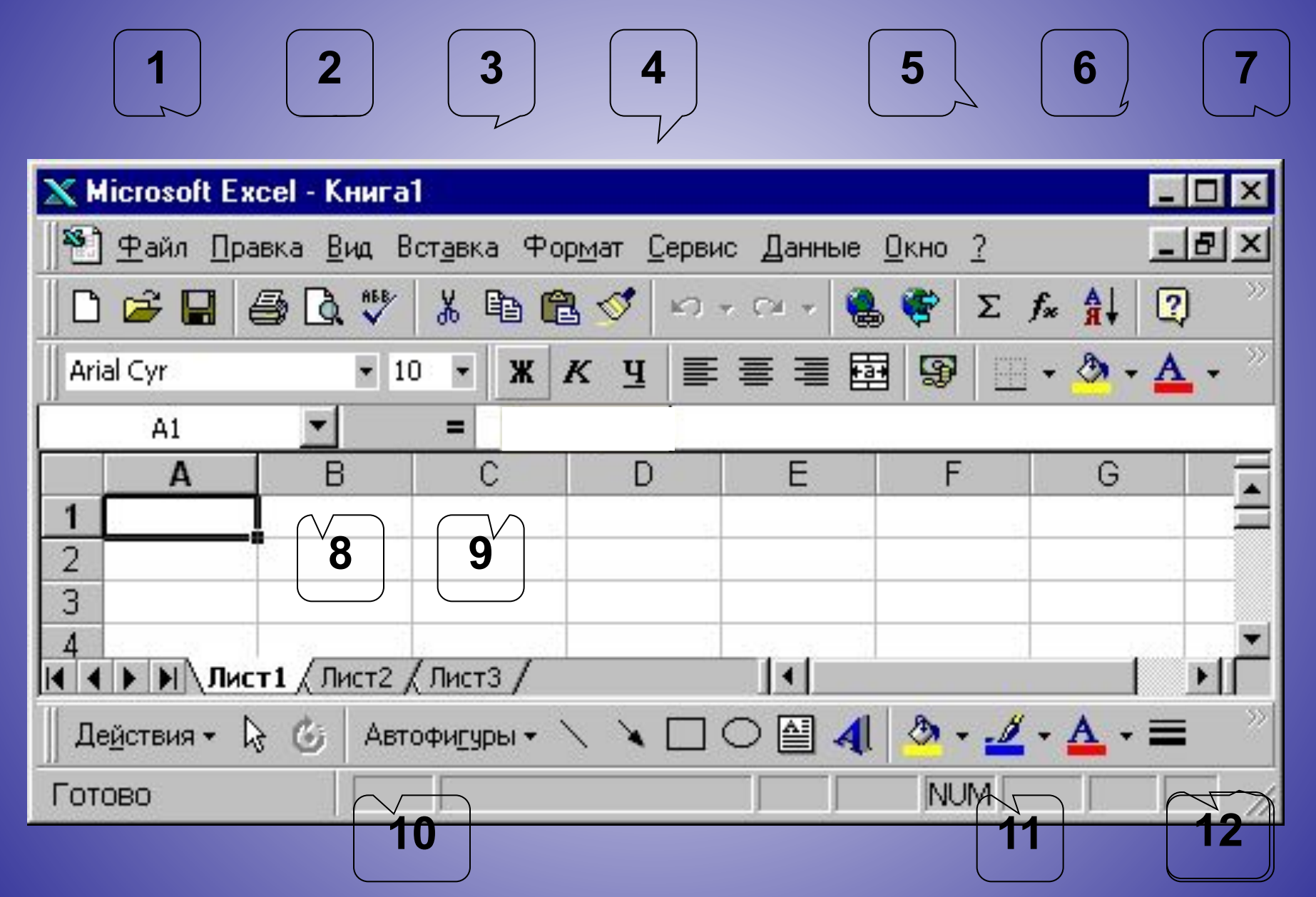

#### **Примеры диаграмм, построенных по одной таблице**

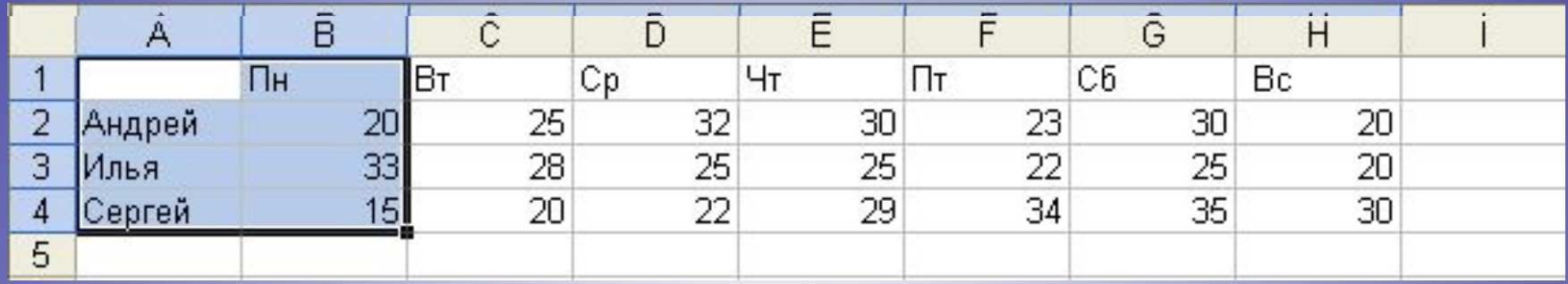

#### **Одиночная гистограмма**

**Множественная гистограмма** 

**График**

**Круговая диаграмма** 

#### **Одиночная гистограмма**

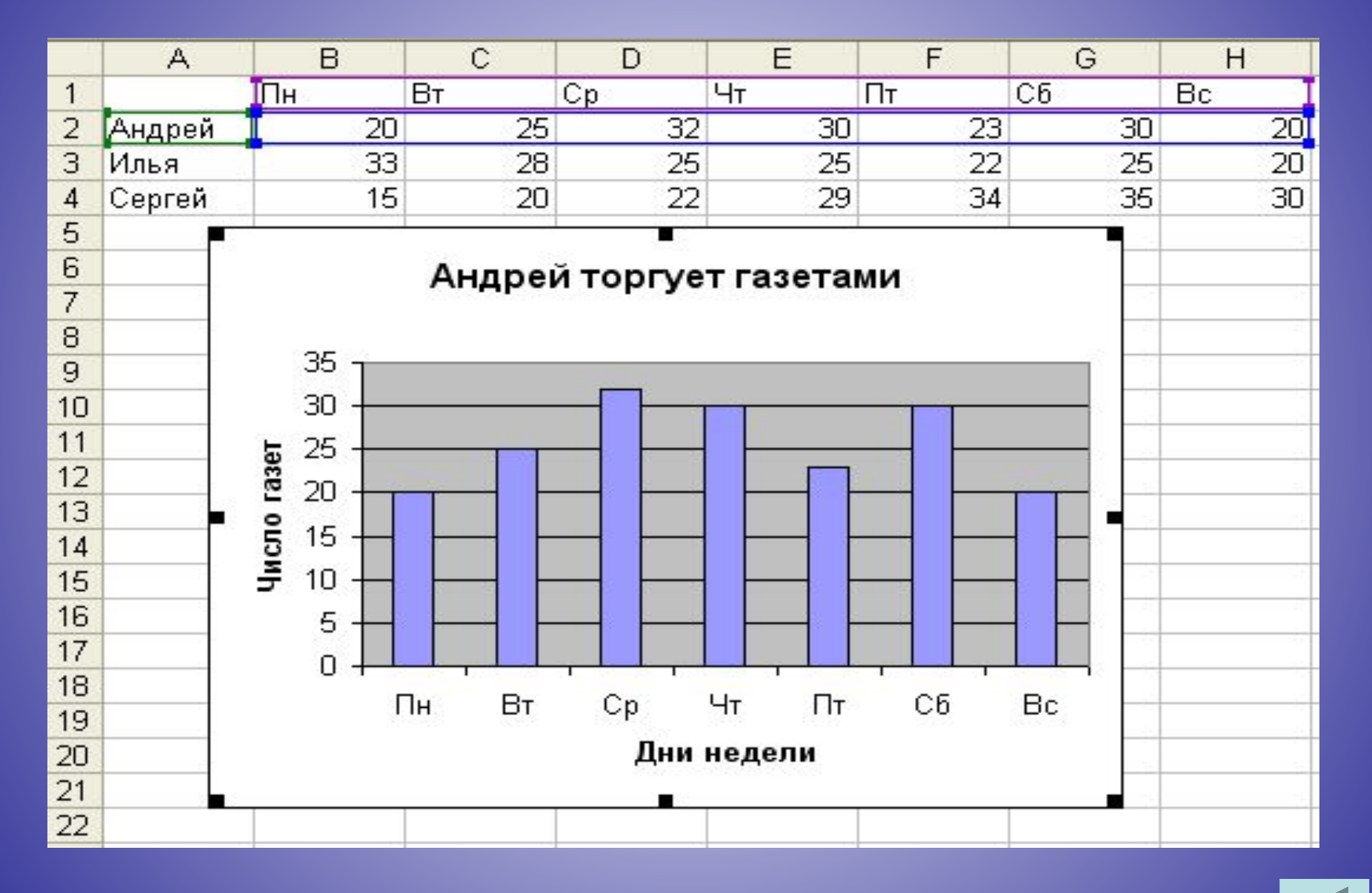

#### **Множественная гистограмма**

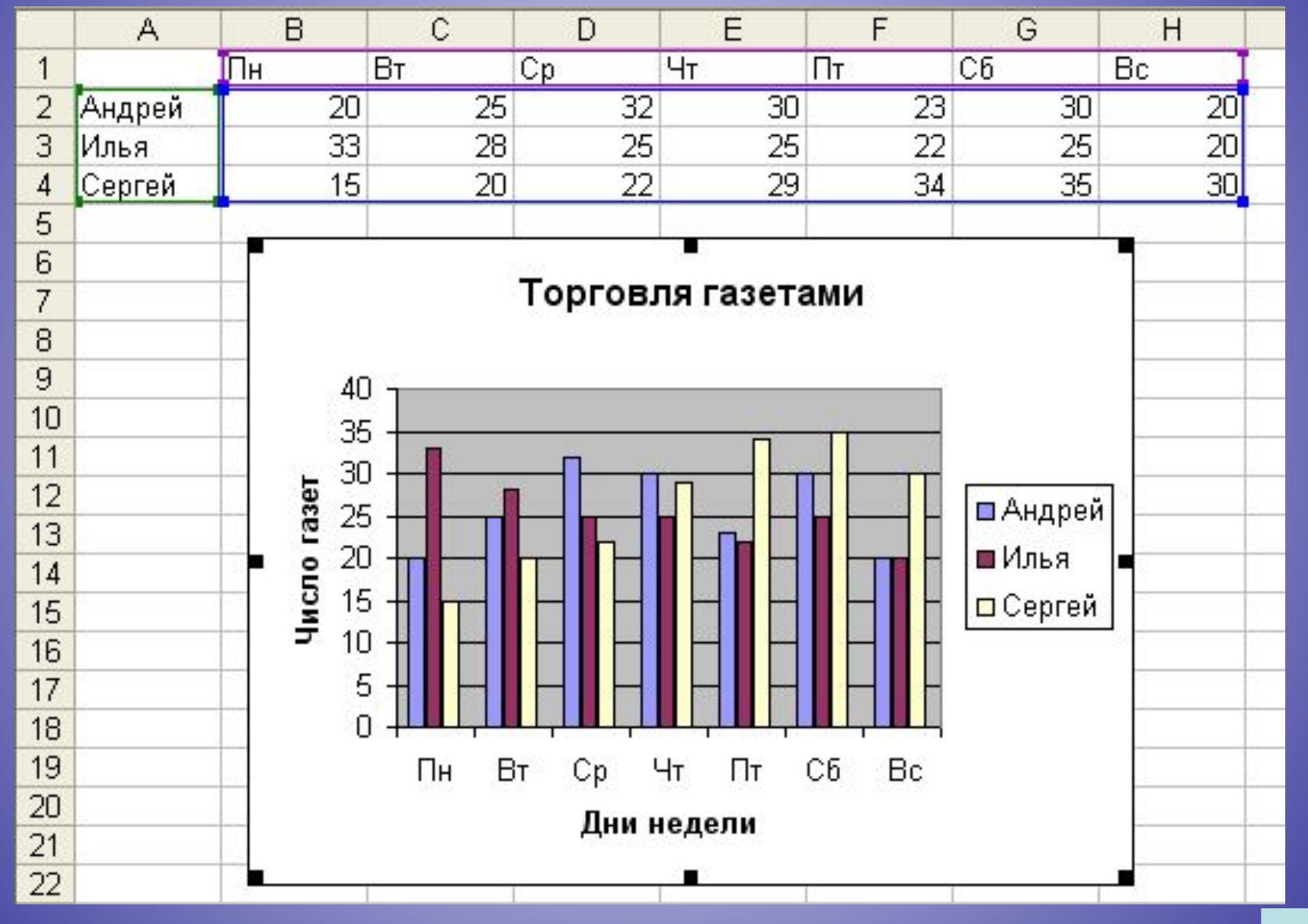

## **График**

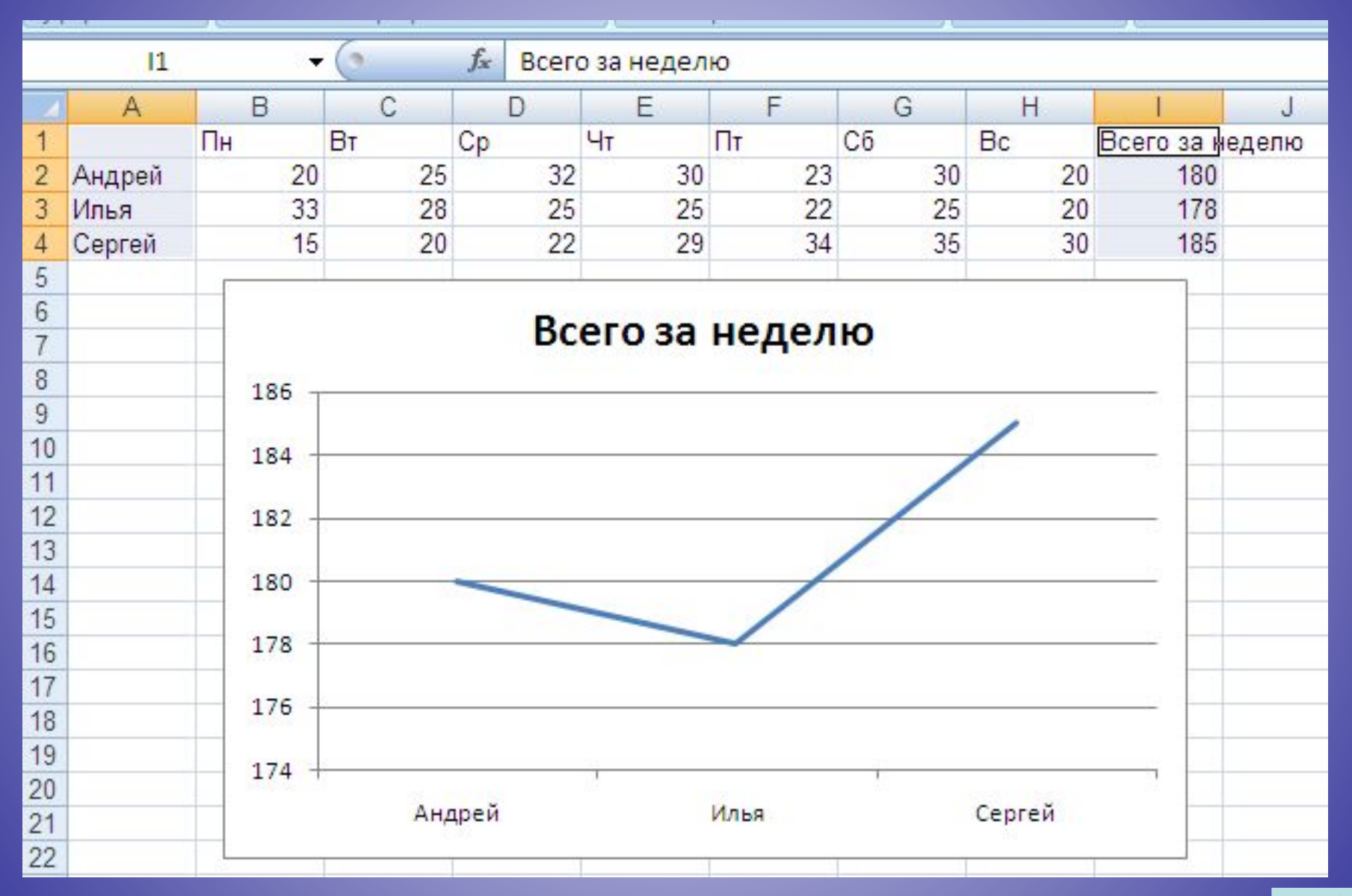

### **Круговая диаграмма**

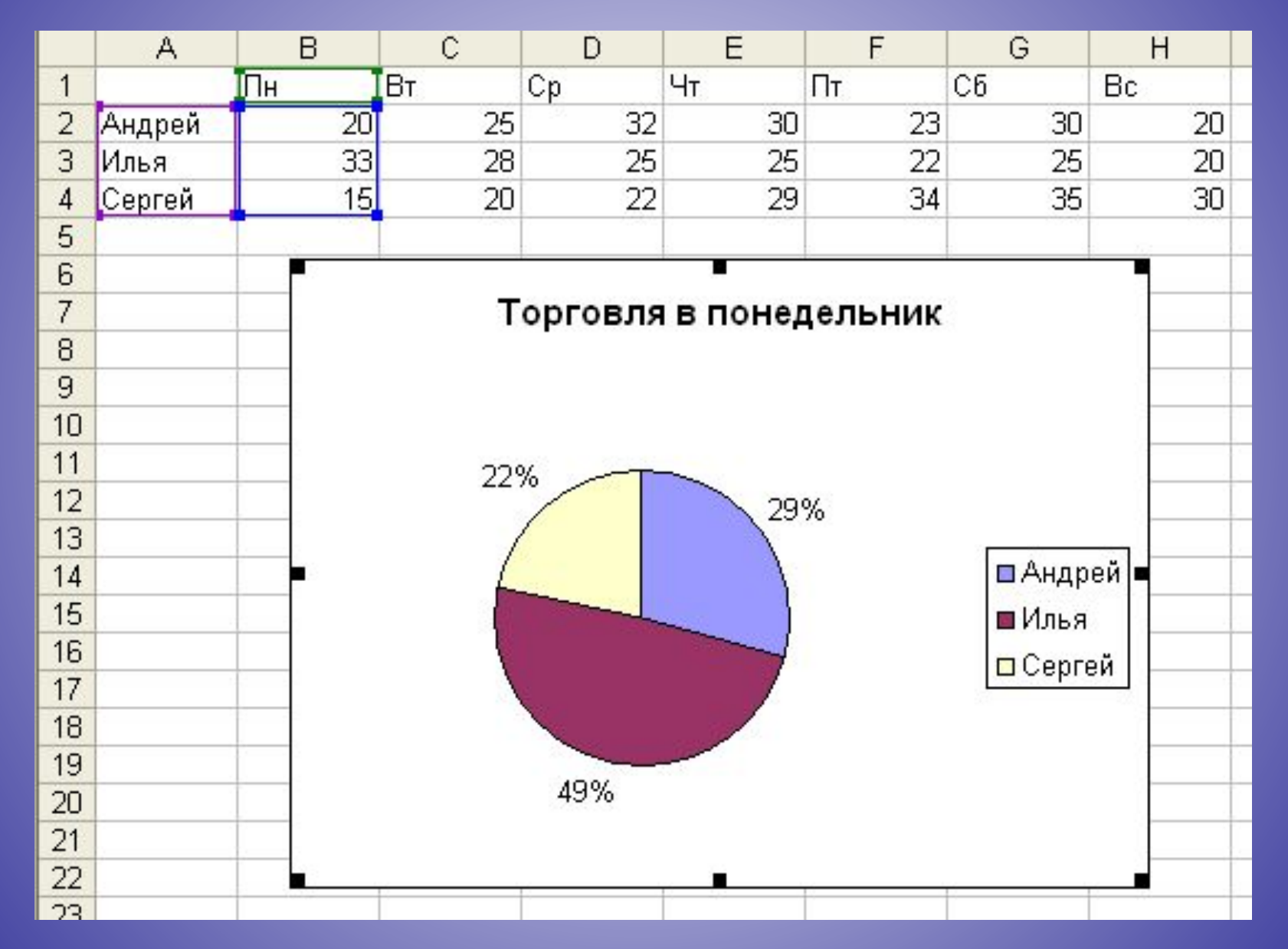

#### **Практическая работа**

**Цель: освоение основных приёмов работы с «Мастером диаграмм» в MS Excel**

**Используя таблицы, содержащие результаты наблюдений за загрязнением атмосферного воздуха и поверхностных вод составить: одиночную гистограмму, множественную диаграмму, круговую диаграмму, график**

### **Итог урока**

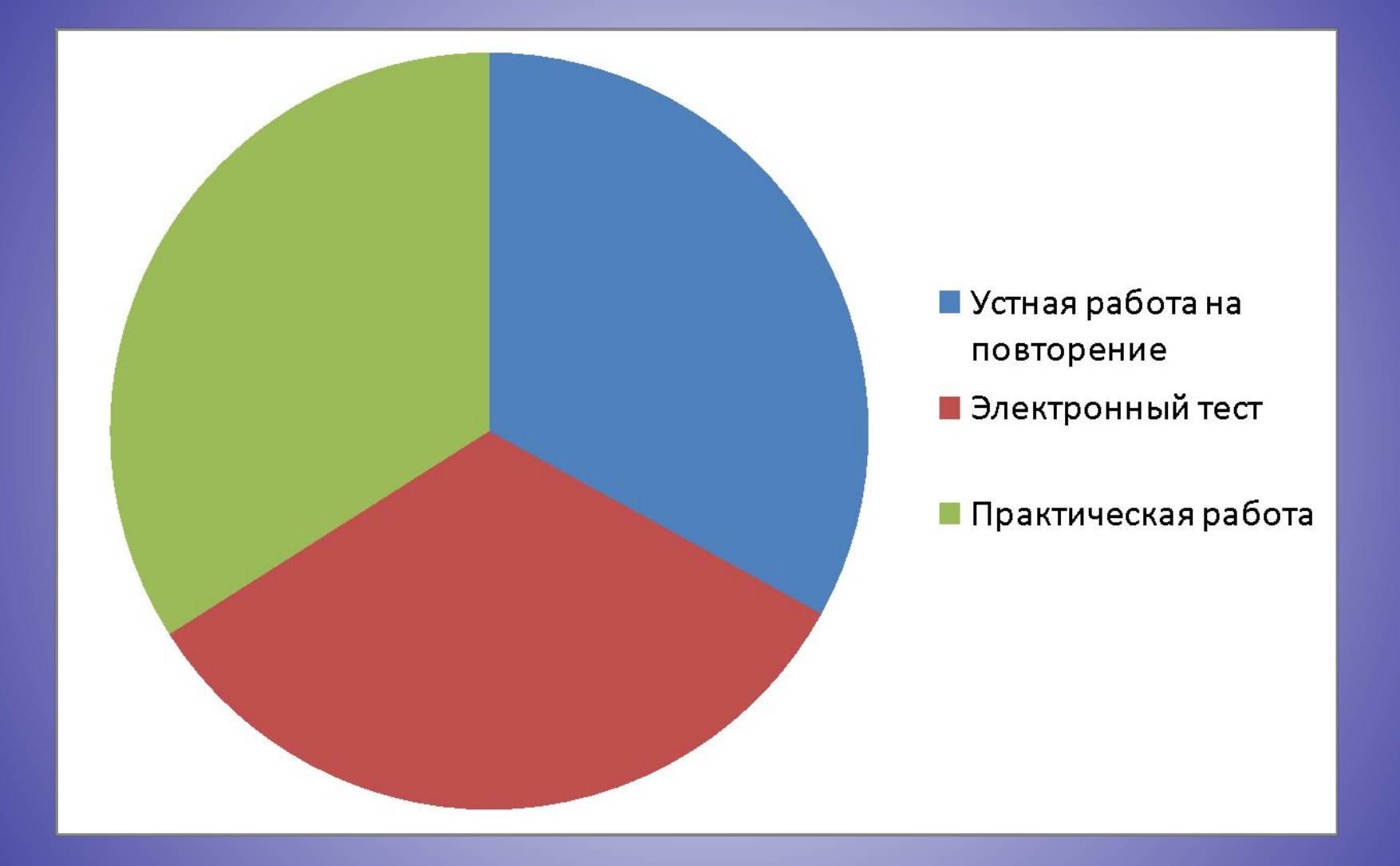